# **บทที่ 3 วิธีการดำเนินการวิจัย**

# รูปแบบการวิจัย (Research Design)

การศึกษาการวิจัยในครั้งนี้เป็นการวิจัยเซงพรรณนา ศึกษา ณ จุดเวลาใดเวลาหนึ่ง (Cross - sectional Descriptive Study)

# ประซากรและกลุ่มตัวอย่าง (Population and Sample)

ประซากรเป้าหมาย (Target Population) คือ นักเรียน'ชั้นมัธยมศึกษาปีที่ 4 ในโรงเรียน จังกัดกรมลามัญศึกษา จังหวัดอุบลราชธานี ซึ่งมีทั้งหมด 73 โรงเรียน

ประซากรตัวอย่าง (Sample Population) คือ นักเรียนชั้นมัธยมศึกษาปีที่ 4 ปีการศึกษา 2543 ในโรงเรียนจังกดกรมสามัญศึกษา จังหวัดอุบลราชธานี ซึ่งมีทั้งหมด 73 โรงเรียน แบ่งตาม ขนาดของโรงเรียนได้เป็นโรงเรียนขนาดใหญ่พิเศษ 4 โรงเรียน โรงเรียนขนาดใหญ่ 9 โรงเรียน โรงเรียนชนาดกลาง 32 โรงเรียน โรงเรียนขนาดเล็ก 28 โรงเรียน รวมเป็นนักเรียน จำนวน 10,803 คน

#### กลุ่มตัวอย่าง (Sample)

กลุ่มติ'วอย่างที่นำมาศึกษา คือ นักเรียนชั้นมัธยมศึกษาปีที่ 4 ปีการศึกษา 2543 ในโรง เรียนจังกัดกรมสามัญศึกษา จังหวัดอุบลราชธานีที่ได้จากการลุ่มตัวอย่างแบบมีชั้นภูมี (Stratified Random Sampling) จำนวน 1,600 ราย โดยใช้สูตรในการคำนวณหาขนาดของกลุ่มตัวอย่าง (Sample Size) ดังนี้<sup>(84)</sup>

$$
n = \frac{Z^{2}PQ}{d^{2}}
$$
\nIn  
\n
$$
Z = \hat{p} \cap \hat{p} \cap
$$

n = 
$$
\frac{0.6100307}{0.000392} = 1,556
$$

**จากการคำนวณขนาดของกลุ่มตัวอย่างได้กลุ่มตัวอย่างจำนวน 1,556 คน ผู้วิจัยจึง กำหนดให้ขนาดของกลุ่มตัวอย่างเป็นจำนวน 1,600 คน ซึ่งเป็นจำนวนที่มากกว่าขนาดของกลุ่มตัว อย่างที่คำนวณได้**

**เมื่อได้ขนาดของกลุ่มตัวอย่างแล้ว ผู้วิจัยได้นำมาทำการลุ่มตัวอย่างแบบมีซั้นภูมิ (Stratified Random Sampling)185' โดยมี'ขันตอนตังนี**

**1. แบ่งโรงเรียนมัธยมสืกษา 73โรงเรียนออกเป็นกลุ่มๆ ตามขนาดโรงเรียนได้ตังนี้**

**โรงเรียนขนาดไหโซ่พิเศษ 4 โรงเรียน มีนักเรียนชั้นมัธยมสืกษาปีที่ 4 จำนวน 2,525 คน**

**โรงเรียนขนาดใหญ่ 9 โรงเรียน มีนักเรียนชั้นมัธยมสืกษาปีที่ 4 จำนวน 2,947 คน**

**โรงเรียนขนาดกลาง 32 โรงเรียน มีนักเรียนชั้นมัธยมสืกษาปีที่ 4 จำนวน 3,860 คน**

**โรงเรียนขนาดเล็ก 28 โรงเรียน มีนักเรียนชั้นมัธยมสืกษาปีที่ 4 จำนวน 1,471 คน**

**รวม 73 โรงเรียน มีนักเรียนชั้นมัธยมคํกษาปีที่ 4 ทั้งลิ้น 10,803 คน จากจำนวนนักเรียนชั้นมัธยมสืกษาปีที่ 4 ตามแต่ละขนาดโรงเรียนนำมาคำนวณ ลัดส่วน ของกลุ่มตัวอย่างที่เหมาะลมตามขนาดโรงเรียน ได้ขนาดของกลุ่มตัวอย่างโดยประมาณ ตามขนาดโรงเรียนดังนี้**

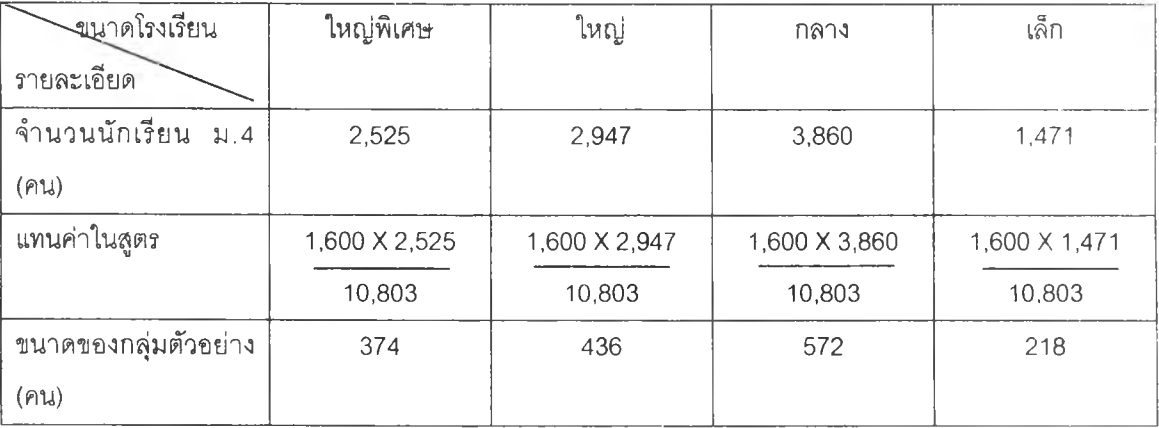

ขนาด | จำนวน | จำนวน | จำนวน โรงเรียน โรงเรียน ซีอโรง เรียน ห้องเรียน ม.4 น ักเรียนม.4 (คน) รวม (คน) (ห้อง) ชาย หญิง ใหญ่ | 1 |นารีนุกูล | 16 | 263 | 458 | 721 พิเศษ ใหญ่ 2 พิบุลมังสาหาร 11 195 246 ลือคำหาญวารินชำราบ  $\vert$  8 | 133 | 163 19 328 409 737 กลาง 8 นาส่วงพิทยาคม 2 28 46 อ่างคีลา 3 50 71 วารินชำราบ 1 5 1 70 120 ตาลสุมพัฒนา 3 44 62 นารีนุกูล 2  $\begin{vmatrix} 1 & 1 & 14 & 22 \end{vmatrix}$ ม่วงสามสิบอ้มพวันวิทยา 7 120 132 เสียมทองพิทยาคม 1 1 22  $\vert$  23 บุณฑริกวิทยาคาร  $\begin{vmatrix} 5 & 75 & 111 \end{vmatrix}$ 31 423 587 1,010 เล็ก 7 เกษมสืมาวิทยาคาร 1 20 23 สว่างวีระวงศ์  $\begin{array}{|c|c|c|c|c|c|c|c|c|}\n\hline\n\text{33} & \text{20} \\
\text{45} & \text{46} & \text{47} & \text{48} \\
\hline\n\end{array}$ ดงยางวิทยาคม 1 1 1 10 นาคำวิทยา  $\begin{array}{|c|c|c|c|c|}\n\hline\n & 2 & 20 & 42\n\end{array}$ ซีทวนวิทยาสามัคคี 1 18 20 ไร่ไต้ประชาคม  $\begin{array}{|c|c|c|c|c|c|c|c|} \hline \end{array}$  23 23 เชียงแก้วพิทยา 2 20 26 10 151 164 315 รวม 60 1,095 1,498 2,593

**2. ลุ่มตัวอย่างโรงเรียน 25 % จากแต่ละขนาดโรงเรียน โดยการลุ่มตัวอย่างแบบง่าย (Simple Random Sampling) ได้จำนวนโรงเรียนทั้งสิ้น 18 โรงเรียน ดังนี้**

**จากจำนวนนักเรียนที่เป็นกลุ่มตัวอย่างของแต่ละขนาดโรงเรียน นำมาคำนวณหาสัดส่วน ที่เหมาะสมของนักเรียนที่เป็นกลุ่มตัวอย่างในแต่ละโรงเรียน ได้จำนวนนักเรียนที่เป็นกลุ่มตัวอย่าง ในแต่ละโรงเรียนโดยประมาณ ดังนี้**

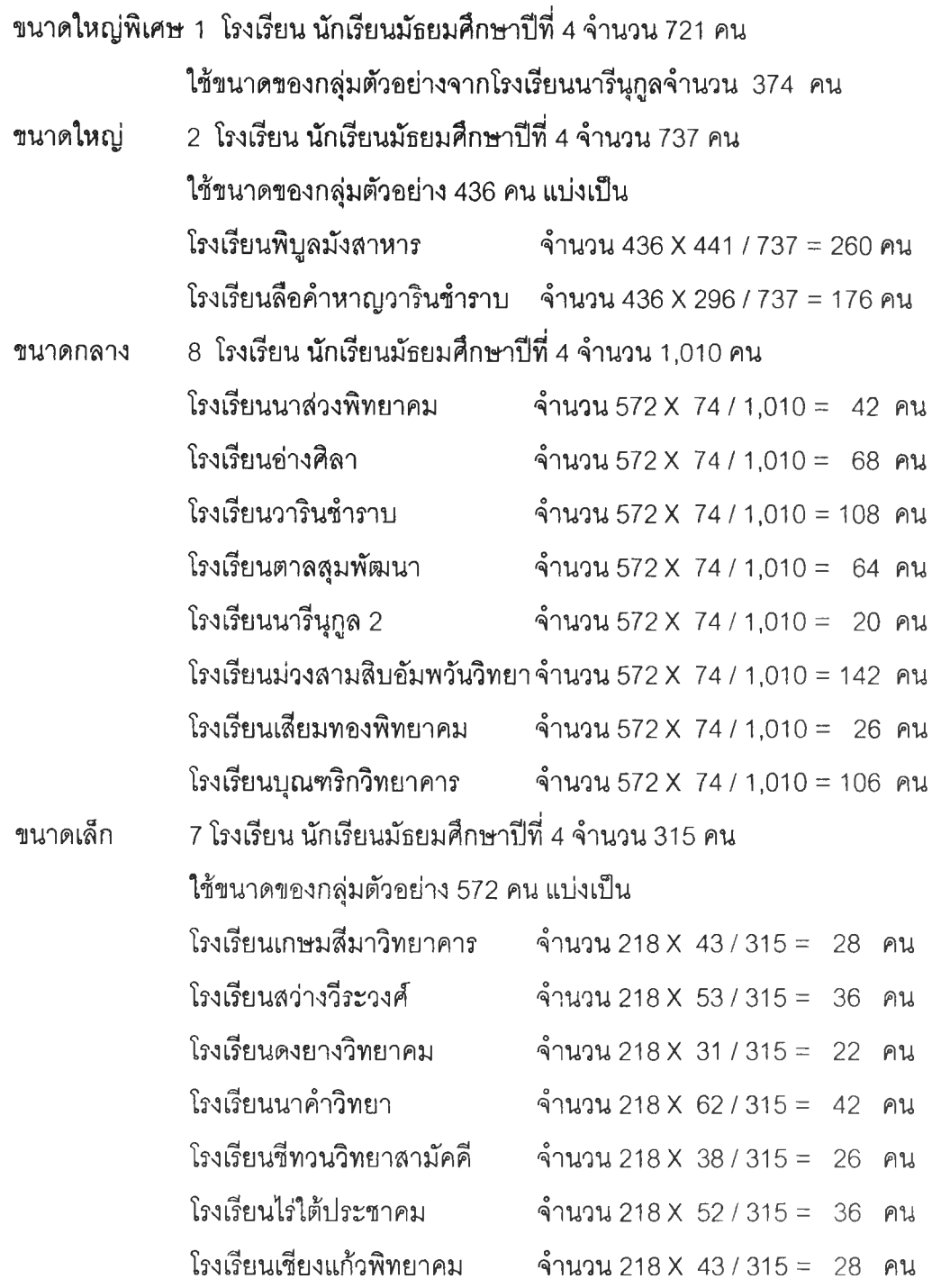

**3. ลุ่มตัวอย่างห้องเพื่อให้ได้จำนวนของกลุ่มตัวอย่างตามขนาดของกลุ่มตัวอย่างที่ คำนวณได้แล้วใช้นักเรียนทั้งห้องที่ลุ่มได้เป็นกลุ่มตัวอย่าง จากการใช้กลุ่มตัวอย่างทั้งห้องเรียนนี้ จะทำให้จำนวนกลุ่มตัวอย่างเพิ่มขึ้นจากที่คำนวณได้เนื่องจากจำนวนกลุ่มนักเรียนในห้องที่ลุ่มได้ อาจจะมากกว่าจำนวนที่คำนวณไว้จึงทำให้กลุ่มตัวอย่างที่เก็บมาทั้งหมดเป็น 1,700 คน**

# **เครื่องมึอทIซา,นการ'วิจัย**

# **เครี่องมือที่ใช้โนการวิจัย เป็นแบบลอบถาม แบ่งเป็น 4 ตอน ดังนี้**

**ตอนที่ 1 แบบลอบถามเกี่ยวกับข้อมูลทั่วไปของนักเรียนจำนวน 14 ข้อ ได้แก่ เพศ อายุ ผลการเรียน จำนวนพี่น้อง โรคประจำตัว สถานภาพลมรลของบิดา - มารดา การคืกษา ซองบิดา - มารดา อาชีพของบิดา - มารดา เศรษฐานะของครอบครัว ประวิติการเจ็บป่วยทาง จิตของบุคคลในครอบครัว การอยู่ร่วมกับบิดา - มารดา และการเจ็บป่วยของบุคคลในครอบครัว**

**ตอนที่ 2 แบบลอบถามการรับรู้ในความสัมพันธ์ภายในครอบครัวของนักเรียน ซึ่งลร้าง โดย โกสุม เศรษฐาวงพั86' และตรวนสอบคุณภาพโดยผู้ทรงคุณวุฒิ 10 ท่าน นำไปทดลองใช้ กับผู้ช่วยจิตเวชวัยรุ่น จำนวน 60 คน และทดสอบค่าความเที่ยง โดยวิธีของครอบบราช ได้ค่า สัมประสิทลิทธึ๋เ'ท่ากับ .82 แบบสอบถามประกอบด้วยข้อคำถาม จำนวน 20 ข้อ ในการสืกษ'า ครั้งนี้ผู้วิจัยได้เลือกมาคืกษาเฉพาะข้อคำถามที่เกี่ยวกับลักษณะของความสัมพันธ์ในครอบครัวที่ อบอุ่นจำนวน 13 ข้อ ข้อคำถามเป็นมาตราส่วนประมาณค่า (Rating scale) แบ่งออกเป็น 4 ระดับ คือ**

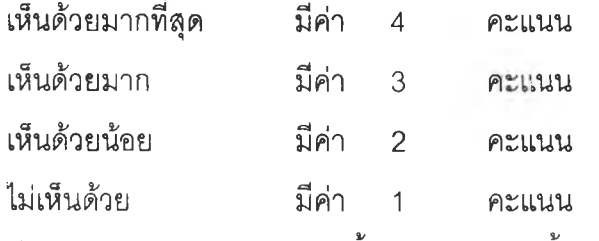

**มีค่าคะแนนรวมแบบสอบถามทั้งชุด (13 ข้อ) ตั้งแต่ 13-52 คะแนน**

**ตอนที่ 3 แบบลอบถามการปรับตัวทางสังคม จำนวน 30 ข้อ ประกอบด้วยข้อคำถาม เกี่ยวกับการปรับตัวให้เข้ากับเพื่อน จำนวน 15 ข้อ (ข้อ 1 -1 5 ) และการปรับตัวให้เข้ากับครู จำนวน 15 ข้อ (ข้อ 16-30) ลักษณะของข้อคำถามเป็นมาตราส่วนประมาณค่า มีข้อคำถาม เกี่ยวกับการปรับตัวในทางบวกและทางลบ ลักษณะของข้อคำถามเป็นมาตราส่วน ประมาณค่า กำหนดนํ้าหนักใน ตัวเลือกดังนี้**

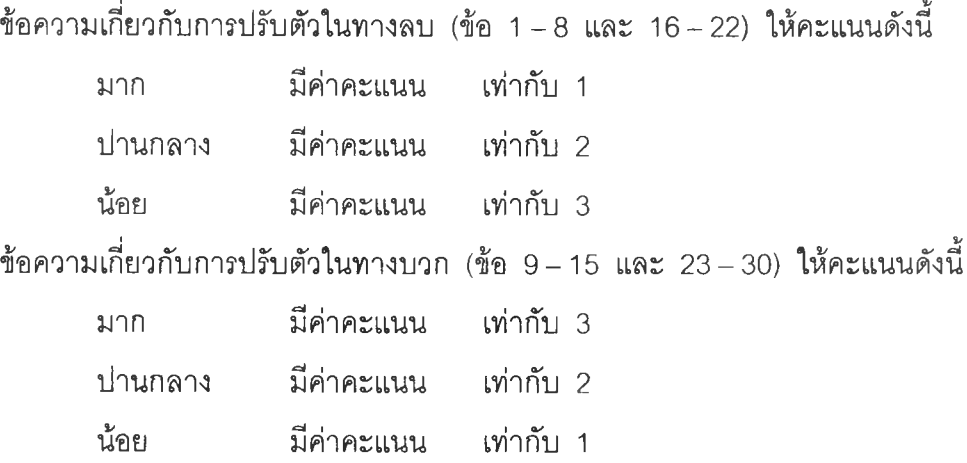

**แบบสอบถามการปรับตัวทางสังคม ซึ่งสร้างโดย อารี ทองทัพ40' เพื่อใช้วัดการปรับตัว ทางสังคมของนักเรียนหญิง ชั้นบัธยมคืกษาปีที่ 3 ประกอบด้วยข้อคำถามจำนวน 45 ข้อ แบ่งเป็น การปรับตัวให้เข้ากับเพื่อน การปรับตัวให้เข้ากับครู การปรับตัวให้เข้ากับกิจกรรม กฎ ระเบียบข้อ บังคับชองโรงเรียน อย่างล ะ 15 ข้อ ผู้สร้างได้นำไปทดสอบหาความเที่ยง โดยวิธีของ Cronbrach ได้ค่าความเที่ยง เท่ากับ 0.84 แต่ในการคืกษๆวิจัยครั้งนี้ ผูวิจัยได้เลือกนำมาสืกษาเฉพาะการปรับ ตัวทางสังคม ด้านเกี่ยวกับปรับตัวให้เข้ากับเพื่อนและครูเท่านั้น ชุดคำถามจึงประกอบด้วยข้อคำ ถาม จำนวน 30 ข้อ ค่าคะแนนรวมแบ่งเป็น 2 ส่วน ส่วนที่ 1 การปรับตัวให้เข้ากับเพื่อน (ข้อ 1-15) และส่วนที่ 2 การปรับตัวให้เข้ากับครู (ข้อ 16-30) แต่ละส่วนมีค่าคะแนนรวมตั้งแต่ 15-45 คะแนน**

**ตอนที่ 4 แบบวัดภาวะซึมเศร้า Center of Epidemiological Studies Depression Scale(CES - D Scale) ประกอบด้วย ข้อคำถามเกี่ยวกับอาการซึมเศร้า 4 กลุ่ม คือ ความนึก คิด อารมณ์ความรู้สึก พฤติกรรมและอาการทางกายในช่วง 1 สัปดาห์ที่ผ่านมา เป็นคำถาม ด้าน Positive 16 ข้อ และ Negative 4 ข้อ โดยมีค่าคะแนนที่ผู้ตอบเลือกตอบตามความถี่ ของอาการหรือความรู้สึกที่เกิดขึ้นในช่วง 1 สัปดาห์ที่ผ่านมา 4 ระดับ ดังนี้**

**ด้าน Positive ค่าคะแนนมี 4 ระดับ ดังนี้**

**ไม่เคยเลย ( < 1 วัน) คะแนนเท่ากับ 3 นาน ๆ ครั้ง (1 -2 วัน) คะแนนเท่ากับ 2 บ่อย ๆ (3 - 4 วัน) คะแนนเท่ากับ 1 ตลอดเวลา (5 -7 วัน) คะแนนเท่ากับ 0 Negative ค่าคะแนนมี 4 ระดับ ดังนี้ ไม่เคยเลย ( < 1 วัน) คะแนนเท่ากับ 0 นาน ๆ ครั้ง (1 -2 วัน) คะแนนเท่ากับ 1 บ่อย ๆ (3 - 4 วัน) คะแนนเท่ากับ 2 ตลอดเวลา (5 -7 วัน) คะแนนเท่ากับ 3**

**เกณฑ์การตัดสินภาวะซึมเศร้าอยู่ที่จุดตัดคะแนนเท่ากับหรือมากกว่า 16**

**(Cut off score > 16)**

**แบบทดลอบ CES - อ Scale นี้ พัฒนาขึ้นโดยนักวิจัยแห่ง National Institute of Mental Health ประเทศสหรัฐอเมริกาเพื่อวัดอาการเศร้า การศึกษาเกี่ยวกับ CES -D Scale มี ผู้เชี่ยวชาญหลายท่านได้นำไปทดสอบใช้กับกลุ่มประชากรที่แตกต่างกันไป ธวัชชัย วรพงศธร และ**

**คณะ (87) พบว่า CES -D Scale เป็นเครื่องมือที่มีความเหมาะสมในการใช้คัดกรองโรคซึมเศร้าได้ เป็นอย่างดี**

**สำหรับประเทศไทยได้มีการดีกษาคุณลักษณะความตรงและความเที่ยงของแบบวัดภาวะ ซึมเศร้า CES -D นี้ ธวัซชัย วรพงศธร และคณะ (88) ได้นำมาทดลองใช้คับประชาชนโดยพบว่า มี ค่าความตรงและความเที่ยงอยู่ในเกณฑ์สูงเหมาะลมคับประชาชนไทย'88,**

**ในการดีกษาครั้งนี้ผู้วิลัยยังได้เพิ่มข้อคำถามเกี่ยวคับการฆ่าตัวตาย ซึ่งเป็นลักษณะ หนึ่งที่มีความเกี่ยวช้องคับภาวะซึมเศร้าอีก 2 ข้อ แต่ไม่ได้นำมาวิเคราะห์ค่าคะแนนรวมคับแบบ ทดลอบ CES-D Scale การให้ค่าคะแนน กำหนดนํ้าหนักให้ 2 ค่าคะแนนตังนี้**

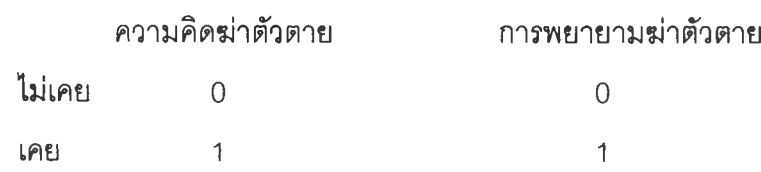

**ผู้วิลัยได้รวบรวม**ข้อ**คำถามตั้งแต่ตอนที่ 1 ถึง 4 เป็นชุดคำถาม พร้อม**ทั้ง**เขียนคำชี้แจง ประกอบสำหรับผู้ตอบแบบลอบถาม จากนั้นนำไปทดสอบใช้คับนักเรียนชี้นมัธยมดีกษาปีที่ 4 โรง เรียนวิจิตราพิทยา ซึ่งใช้กลุ่มตัวอย่างจำนวน 40 คน เป็นนักเรียนชาย 20 คน นักเรียนหญิง 20 คน นำมาหาค่าความเที่ยงของชุดคำถามทั้งชุด โดยวิธีของ Cronbranch ได้ค่าลัมประลิทธึ๋ในชุดคำ ถามแต่ละส่วน ตังนี้**

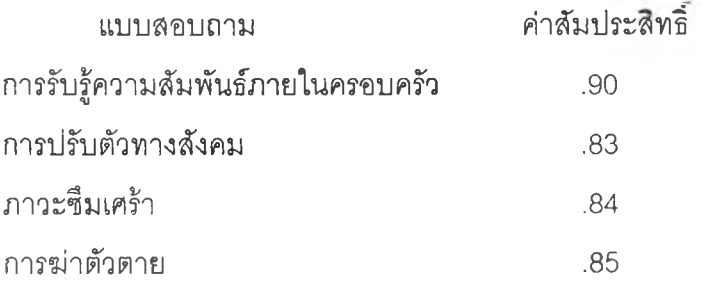

### **การรวบรวมข้อมูล (Data Collection)**

**1. ทำหนังสือขอความร่วมมือในการวิลัยจากภาควิชาจิตเวชศาสตร์จุฬาลงกรณ์ มหาวิทยาลัย ถึง ผู้อำนวยการลามัณดีกษาลังหวัดอุบลราชธานี และผู้อำนวยการโรงเรียนทีเป็น กลุ่มตัวอย่างและ โรงเรียนที่ทดลองใช้เครื่องมือ จำนวน 19 โรงเรียน**

2. ติดต่อประสานงานขอความร่วมมือจากผู้อำนวยการโรงเรียนและอาจารย์แนะแนว **เพื่อนัดหมายวัน เวลา และนักเรียน ที่จะดำเนินการคับกลุ่มตัวอย่าง พร้อมทังร่วมลัดทำแผนการ เก็บข้อมูล**

**3. ดำเนินการเก็บข้อมูลตามแผนที่กำหนดไว้ด้วยตนเอง**

**4. แนะนำตัวแจกนบบลอบถามให้กับนักเรียนกลุ่มตัวอย่าง พร้อมทั้งชี้แจงวัตถุประสงค์ และวิธีการตอบแบบลอบถามด้วยตนเอง ก่อนให้นักเรียนลงมือตอบแบบลอบถามและคอยตอบ ข้อข้องใจในการตอบแบบลอบถามทุกครั้งจนเลร็จสิ้น**

**5. เก็บรวบรวมแบบสอบถามจากนักเรียนคืน และตรวจลอบความสมบูรณ์ของการตอบ แบบลอบถาม**

**6. ตัดเลือกแบบลอบถามที่มืความสมบูรณ์ นำมาลงรหัล**

**7. นำข้อมูลที่ได้ประมวลผล โดยใช้โปรแกรมคอมพิวเตอร์ SPSS/FW**

# **การวิเคราะห์ข้อมูล (Data Analyseis)**

**โดยใข้โปรแกรมคอมพิวเตอร์ SPSS/FW ในการวิเคราะห์ข้อมูลตังนี้'891**

**า. ใช้สถิติเซิงพรรณา ค่าร้อยละ ค่าเฉลี่ย ค่าเบี่ยงเบนมาตรฐาน วิเคราะห์การกระจาย ของข้อมูลทั่วไป จำแนกตามปัจจัยด้านบุคคล ปัจจัยด้านครอบครัว และปัจจัยด้านจิต-สังคม**

**2. วเคราะห์ความสัมพันธ์ระหว่างปัจจัยส่วนบุคคล ปัจจัยด้านครอบครัว และปัจจัยด้าน จิตสังคม โดยใช้สถิติ Chi - Square test, t - test และ Multiple linear regression**